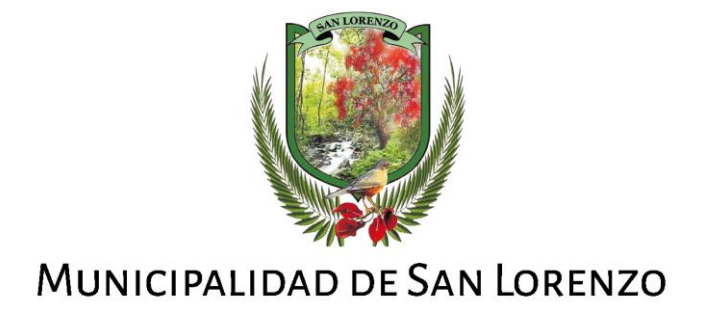

# "CANALIZACION EN RIO ARENALES-SECTOR LOS PARAISOS MUNICIPALIDAD DE SAN LORENZO"

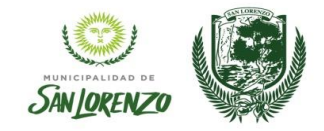

#### **INDICE**

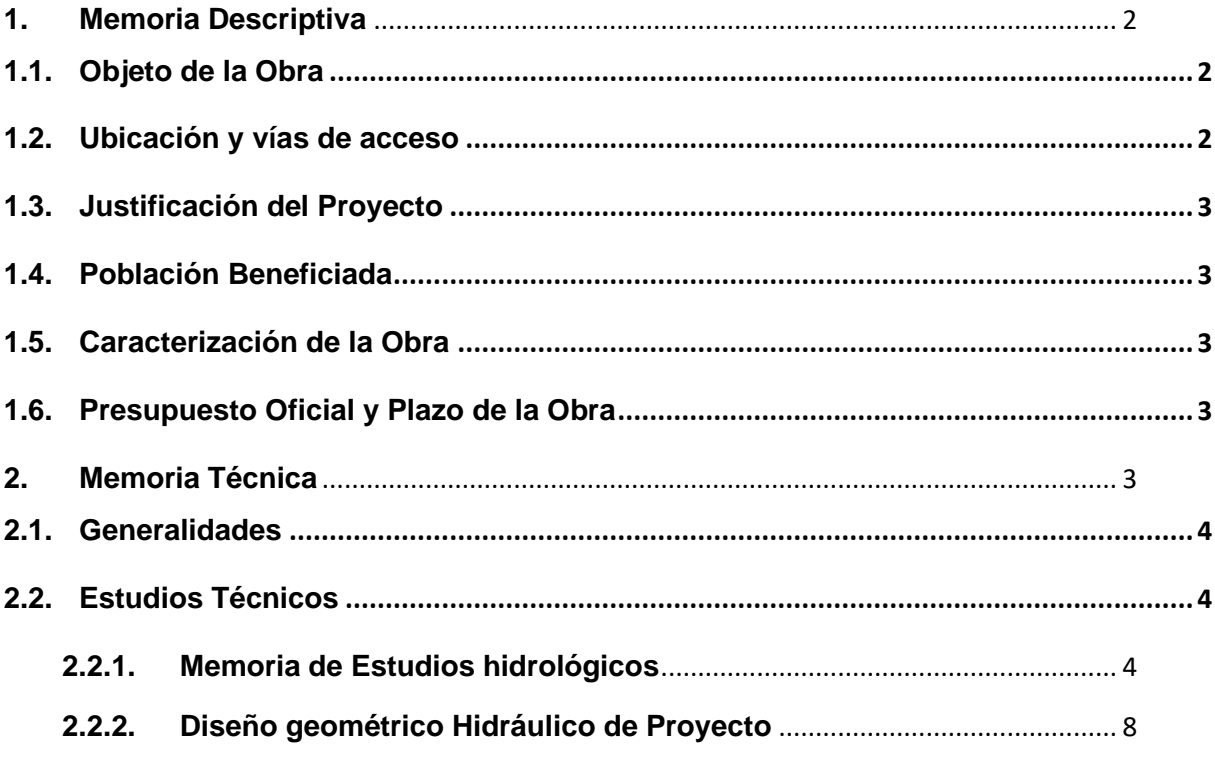

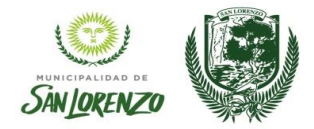

## <span id="page-2-0"></span>**1. Memoria Descriptiva**

## <span id="page-2-1"></span>**1.1.Objeto de la Obra**

El objetivo de la obra proyectada es el de ejecutar limpieza y encauzamiento del río Arenales a la altura del Barrio San Rafael (asentamiento Los Paraísos), en donde se encuentra un erosión de barranca y pone en riesgo la integridad del centro urbano y de viviendas precarias que se encuentran asentadas en zona de barranca.

## <span id="page-2-2"></span>**1.2.Ubicación y vías de acceso**

Se accede a la zona de la obra a través de la circunvalación Oeste y luego de toma la ruta Provincial N° 96 y se ingresa al barrio San Rafael hasta la zona de obra.

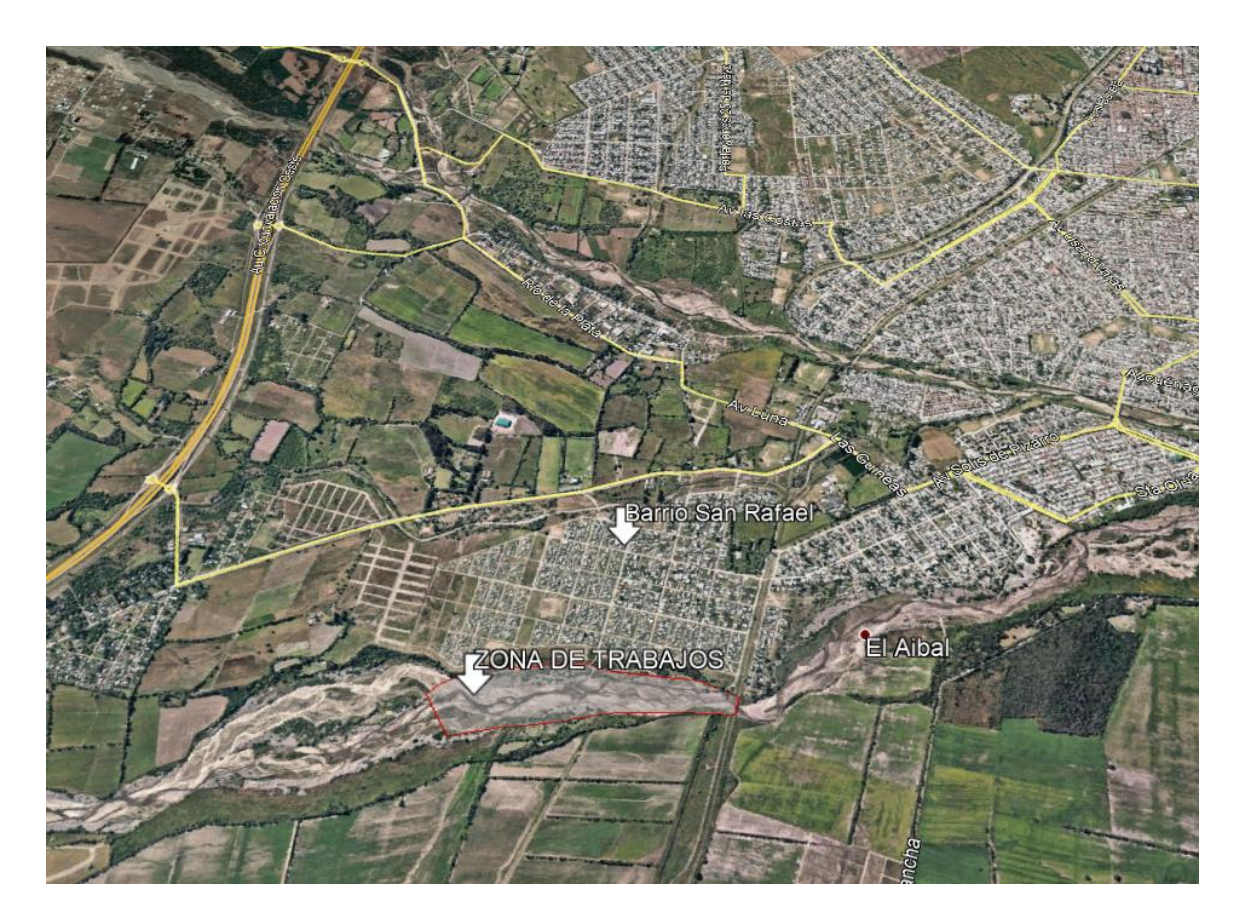

*Figura 1: Vista general de ubicación de traza de Canal*

Las coordenadas geodésicas de ubicación del canal son:

**24°49'10.33"S - 65°27'53.74"W**

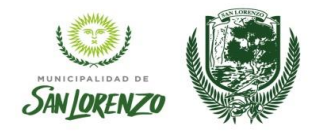

## <span id="page-3-0"></span>**1.3.Justificación del Proyecto**

La zona de estudio posee severos inconvenientes por evolución de la erosión de la barranca en margen izquierda. Esto se debe principalmente a los depósitos aluviales consolidados que conforman un sistema de isla que desvía el curso hacia la margen. Esta erosión avanza sobre la trama urbana del barrio San Rafael poniendo en riesgo a los habitantes de la zona.

Por otro lado, existen una serie de asentamientos que se encuentran en trámite de retiro, pero hasta que se resuelva la situación judicial es imperioso que el municipio resguarde la seguridad de los mismos ya que en caso de avenida puede generar el colapso de la vivienda y el riesgo de vida de sus habitantes.

## <span id="page-3-1"></span>**1.4.Población Beneficiada**

El barrio San Rafael que se vería beneficiado con la obra cuenta con 14.000 habitantes aproximadamente.

## <span id="page-3-2"></span>**1.5.Caracterización de la Obra**

*Se presentarán las características de la obra a ejecutar, si se trata de limpiezas o reparaciones, si se utilizarán hormigones, gaviones etc. A continuación, se presenta un ejemplo de lo expresado en este párrafo.* 

### **Las obras que se proyecta son las siguientes:**

- Replanteo de la Obra.
- Limpieza y Encauzamiento tipo Batea del río Arenales con un total de movimiento de suelos de **10850,00 m3**

### <span id="page-3-3"></span>**1.6.Presupuesto Oficial y Plazo de la Obra**

El **presupuesto** de las obras es de \$1.400.367,73- (Pesos un millón cuatrocientos mil trescientos sesenta y siete con 73/100).

**El plazo de la obra** se fija en 20 días hábiles.

<span id="page-3-4"></span>**2. Memoria Técnica**

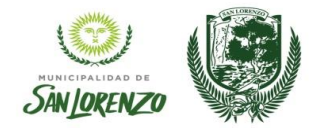

### <span id="page-4-0"></span>**2.1.Generalidades**

El área de estudio del proyecto se sitúa sobre la cuenca media del río Arenales. Esta zona pertenece a la Cuenca Superior del Sistema Hidrológico Juramento – Salado que nace en la región Noroeste de la República Argentina (Provincias de Salta, Catamarca y Tucumán) y desemboca en el Río Paraná frente a la Ciudad de Santa Fe.

El sector Oeste de la cuenca activa del Río Juramento- Salado se puede dividir en dos partes bien diferenciadas, la cuenca activa Sur Río Guachipas y la cuenca Activa Norte Río Arias - Arenales.

El río, de esta última cuenca, presenta varios afluentes a lo largo del Valle de Lerma, ubicado en la Provincia de Salta. Tiene una superficie total aproximada de 7000 km2 hasta su desembocadura en el Dique Cabra Corral. En su naciente este el Río Arenales proviene de la unión de dos ríos: Arias y Potrero.

La Cuenca del Río Arias- Arenales se puede dividir en dos subcuencas:

- Subcuenca Arias: El Río Arias se forma de la unión de los Ríos Peñalva, formado a su vez por el Arroyo Arteaga, La Toma y Astilleros, y el Río San Lorenzo.

Subcuenca Potrero- Arenales: El Río Potrero presenta sus nacientes al noroeste del Valle de Lerma, al Oeste de la Serranías o Cordón de Lesser. Luego de su unión al Río Usuri se transforma en Río Arenales, para luego juntarse al Río Arias, y tomar el nombre de Arias-Arenales.

Los Ríos Arenales y Arias se unen a la altura del Barrio Santa Lucía ubicado en el Suroeste de la Ciudad de Salta, a partir de ahí sigue una dirección aproximadamente Oeste - Este hasta encontrarse con la Sierra de Mojotoro, desde ese punto toma un rumbo Norte - Sur (Terranoa3, 2005).

## <span id="page-4-2"></span><span id="page-4-1"></span>**2.2.Estudios Técnicos**

### **2.2.1. Memoria de Estudios hidrológicos**

Para determinar el caudal del encauzamiento se utilizó el trabajo desarrollado por el Ing. Ramos Vernieri para el Loteo El Aybal. Se presenta en este informe un resumen del trabajo que se encuentra en la Secretaría de recursos Hídricos y aprobado. Este trabajo se divide en varias etapas que son las siguientes:

- Determinación de la cuenca de aporte
- Caracterización Geomorfológica de la Cuenca.
- Determinación de la tormenta de diseño para cada recurrencia (5, 10, 25, 50 y 100 años) a partir de las curvas IDR obtenidas mediante el Método del Bloque Alterno

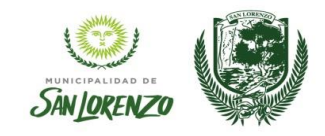

- Cálculos de las pérdidas por el método Curvas Numero (CN) del Servicio de Conservación de Suelos de los Estados Unidos
- Cálculos de los tiempos de concentración para cada subcuenca
- Determinación de parámetros para la aplicación del modelo de transformación lluvia-caudal: "hidrograma de Clark"
- Entrada de los datos en el modelo HEC HMS.

Para la realización de este trabajo se utilizaron, imágenes satelitales Ikono y el plano de la zona, los mismos fueron estudiados y detalladamente interpretados. Para el montaje del plano sobre la imagen se utilizó el software ERDAS y Autocad Map. A partir de estos datos y las curvas de nivel, y según las necesidades propias de evacuación de las lluvias se determinaron las subcuencas necesarias. Para realizar la división de la cuenca se tomaron dos grandes subcuencas, la subcuenca Arenales y la subcuenca Arias.

La cuenca de aporte se determinó a partir de las imágenes satelitales, y a través de las curvas de niveles. Se determinaron dos cuencas principales, las cuales el autor las denominó CUENCA ARENALES, a su vez subdivididas en tres subcuencas (Alta, media y baja cuenca), y CUENCA ARIAS, a su vez subdivididas en cuatro subcuencas (San Lorenzo, Echenique, Ciudad, Arias).

La que corresponde a la zona de estudio de nuestro interés es la denominada **Cuenca Media Arenales.**

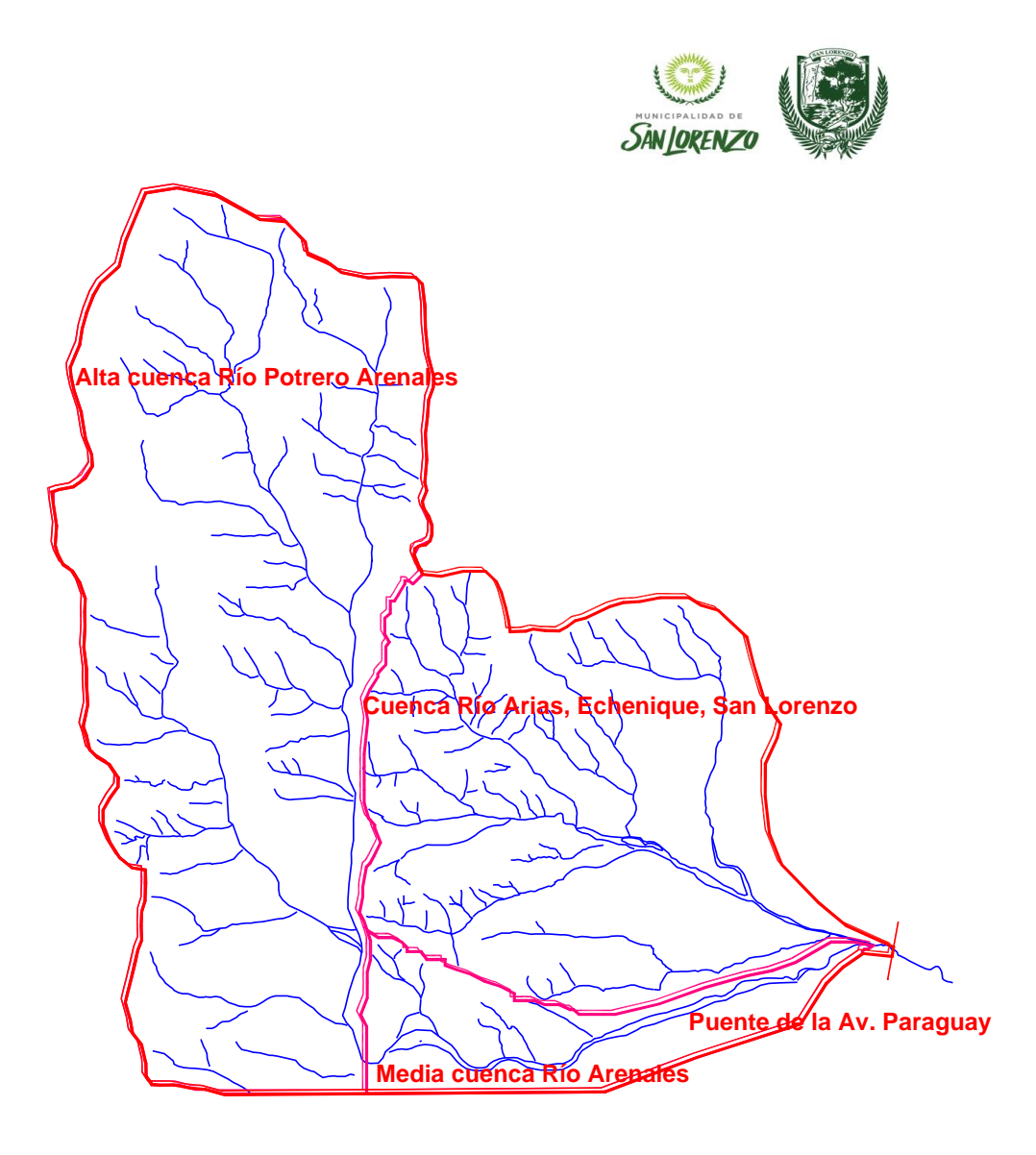

Los caudales en el trabajo mencionado fueron verificados con los datos de aforo históricos situados en la cuenca. Es por ello que se tomó como punto de referencia el puente de la Av. Paraguay, y de esta forma se pudo calibrar el modelo.

Como en todo modelo, para que los resultados de la simulación en HEC-HMS representen con algún grado de confiabilidad el comportamiento de la cuenca que se está analizando, es necesario someterlos a pruebas de calibración, validación y análisis de sensibilidad de los parámetros involucrados.

Para ello se utilizarán los datos históricos registrados en las estaciones de aforo, es por esta razón que se analizó el sistema Arias – Arenales, para poder calibrar los parámetros de estudio.

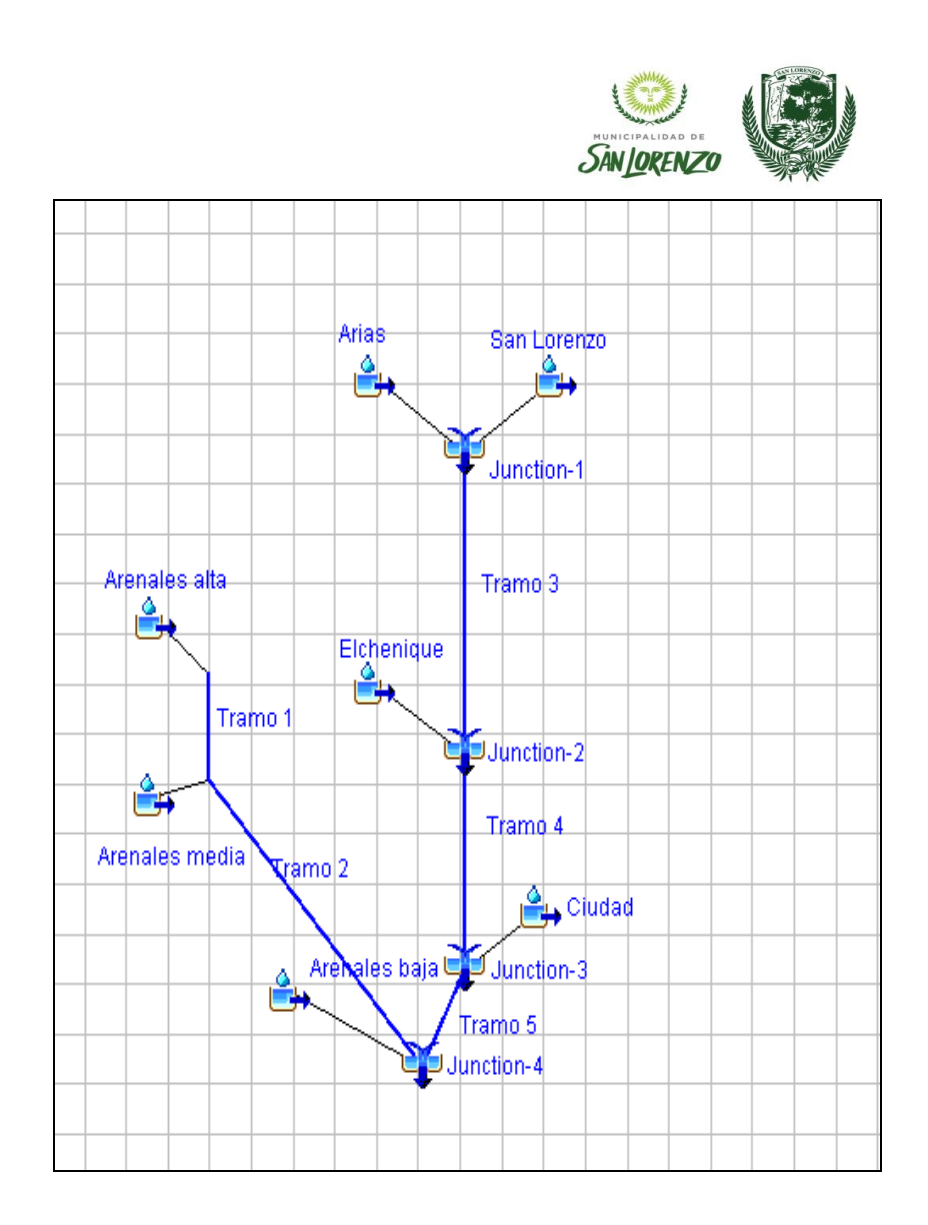

Para llevar a cabo la modelación de la cuenca, se consideraron los siguientes métodos:

- Pérdidas: el método utilizado para considerar las pérdidas de la precipitación, es el SCS (Soil Conservation Service) para abstracciones, número de curva (CN).
- Transformación lluvia-caudal: se empleó el método del Hidrograma Clark.
- Tormenta de Diseño: Bloque Alternos.
- Traslado de la onda de crecida: método lag de retraso.

Los siguientes cuadros dan los diferentes datos de caudales para las recurrencias de 25 años que es la que se utilizará para el diseño del "canal de encauzamiento".

Recurrencia 25 años

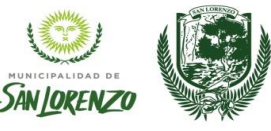

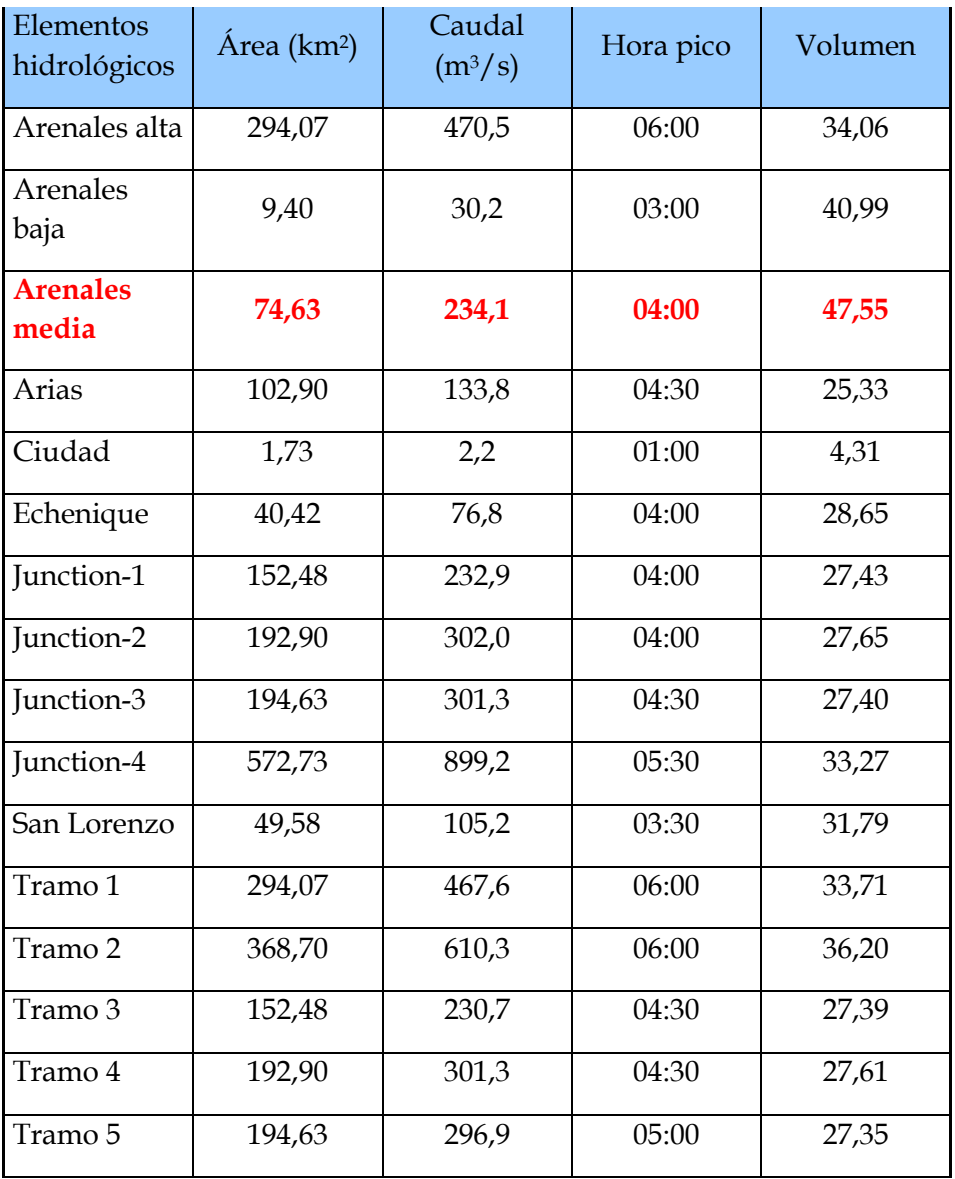

Se toma como caudal de diseño 235 m3/seg.

# <span id="page-8-0"></span>**2.2.2. Diseño geométrico Hidráulico de Proyecto**

Se realizó un cálculo hidráulico de la Sección Tipo del encauzamiento que se adopta Trapezoidal sin bordes rectos tipo Batea. El cálculo de la sección se realizó en régimen uniforme y permanente considerando la pendiente del encauzamiento que se observa en los planos que acompañan la presente memoria.

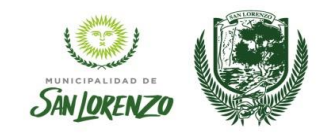

Los elementos geométricos son propiedades de una sección del canal que puede ser definida enteramente por la geometría de la sección y la profundidad del flujo. Estos elementos son muy importantes para los cálculos del escurrimiento.

- Profundidad del flujo, calado o tirante: la profundidad del flujo (h) es la distancia vertical del punto más bajo de la sección del canal a la superficie libre.
- Ancho superior: el ancho superior (T) es el ancho de la sección del canal en la superficie libre.
- Área mojada: el área mojada (A) es el área de la sección transversal del flujo normal a la dirección del flujo.
- Perímetro mojado: el perímetro mojado (P) es la longitud de la línea de la intersección de la superficie mojada del canal con la sección transversal normal a la dirección del flujo.
- **El Radio hidráulico: el [radio hidráulico](http://es.wikipedia.org/wiki/Radio_hidr%C3%A1ulico) (R) es la relación entre el área mojada y el** perímetro mojado, se expresa como: R = A / P
- Profundidad hidráulica: la profundidad hidráulica (D) es la relación del área mojada con el ancho superior, se expresa como:  $D = A / T$
- Factor de la sección: el factor de la sección (Z), para cálculos de escurrimiento o flujo crítico es el producto del área mojada con la raíz cuadrada de la profundidad hidráulica, se expresa como: Z = A. SQRT (D)

Se adoptó un coeficiente de Manning para el cauce posterior a los trabajos (cauce limpio) de 0.025. El caudal de diseño es el presentado en el apartado anterior. En las planillas a continuación se observa el dimensionado del encauzamiento:

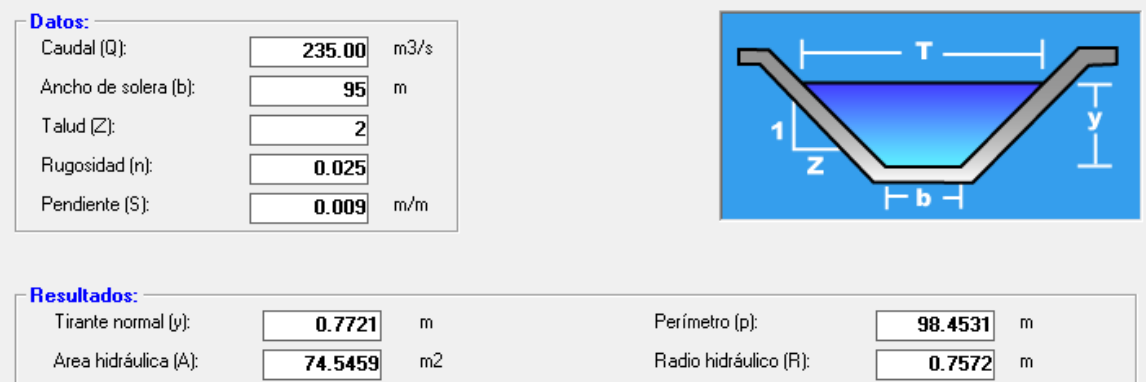

#### **3. Cómputo y Presupuesto**

*Se deberá seguir el esquema de planilla de computo de obra, Análisis de Precios, Presupuesto y Plan de Trabajo que se remite en forma digital editable en conjunto con el editable del presente Template.*